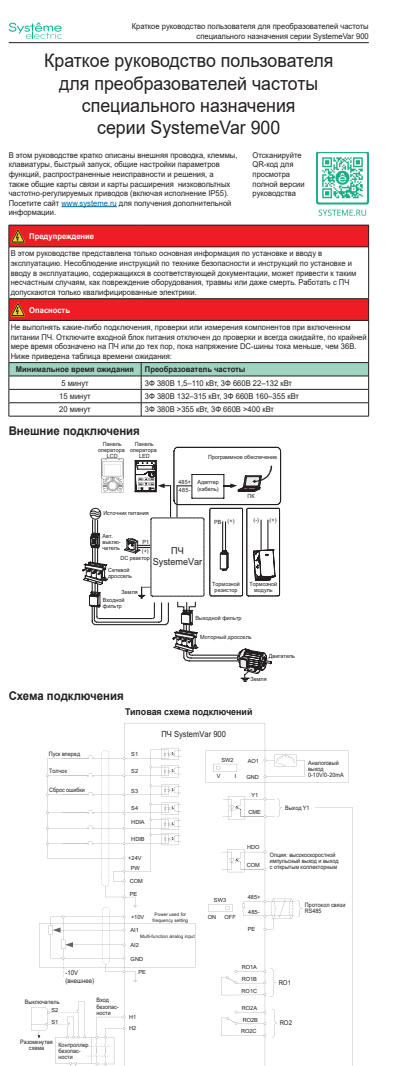

+24V

Обратнаясвязь по состоянию безопасности

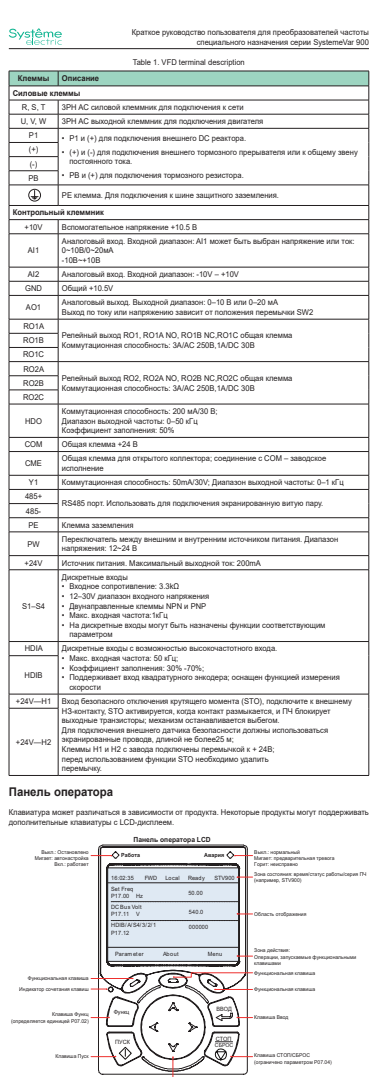

к<br>Кнопки прямого действия (увеличение/уменьшение/ввод/возврат) Клавиша СТОП/СБРОС (ограничено параметром P07.04)

ШИМ

15kHz

High

Low | THigh | THigh

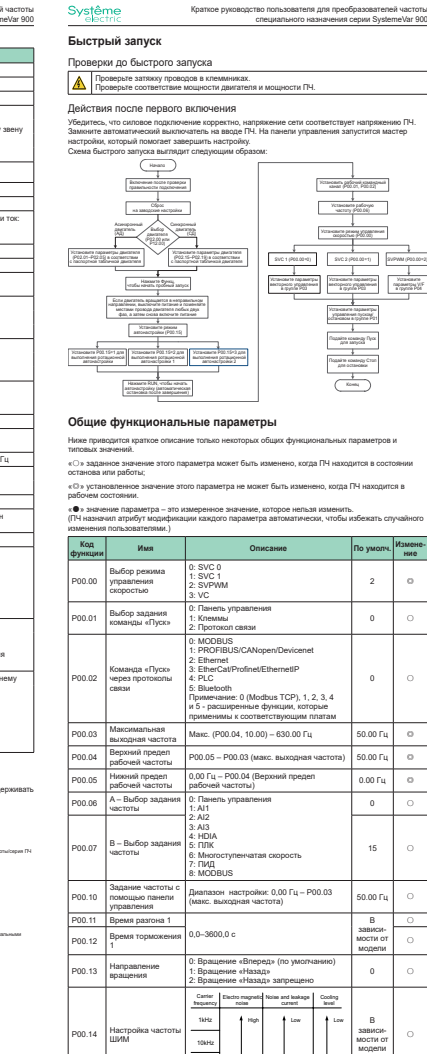

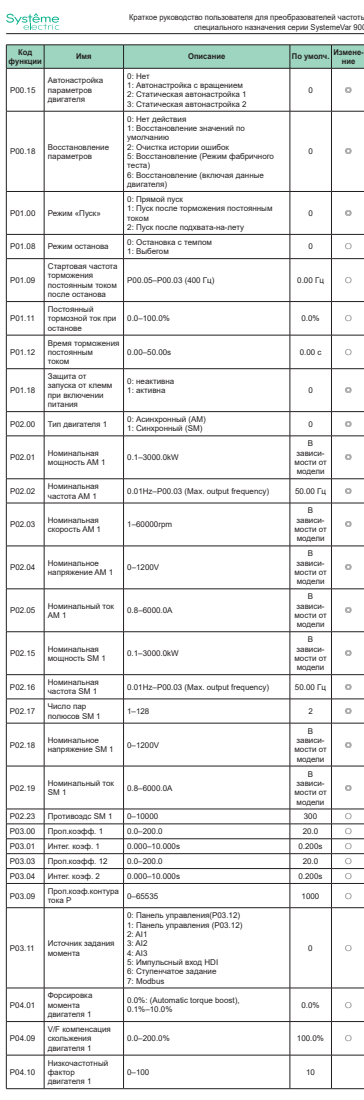

Systâmo

одство пользователя для преобразователей частот<mark>і</mark>

Краткое руководство пользователя для преобразователей частоты специального назначения серии SystemeVar 900

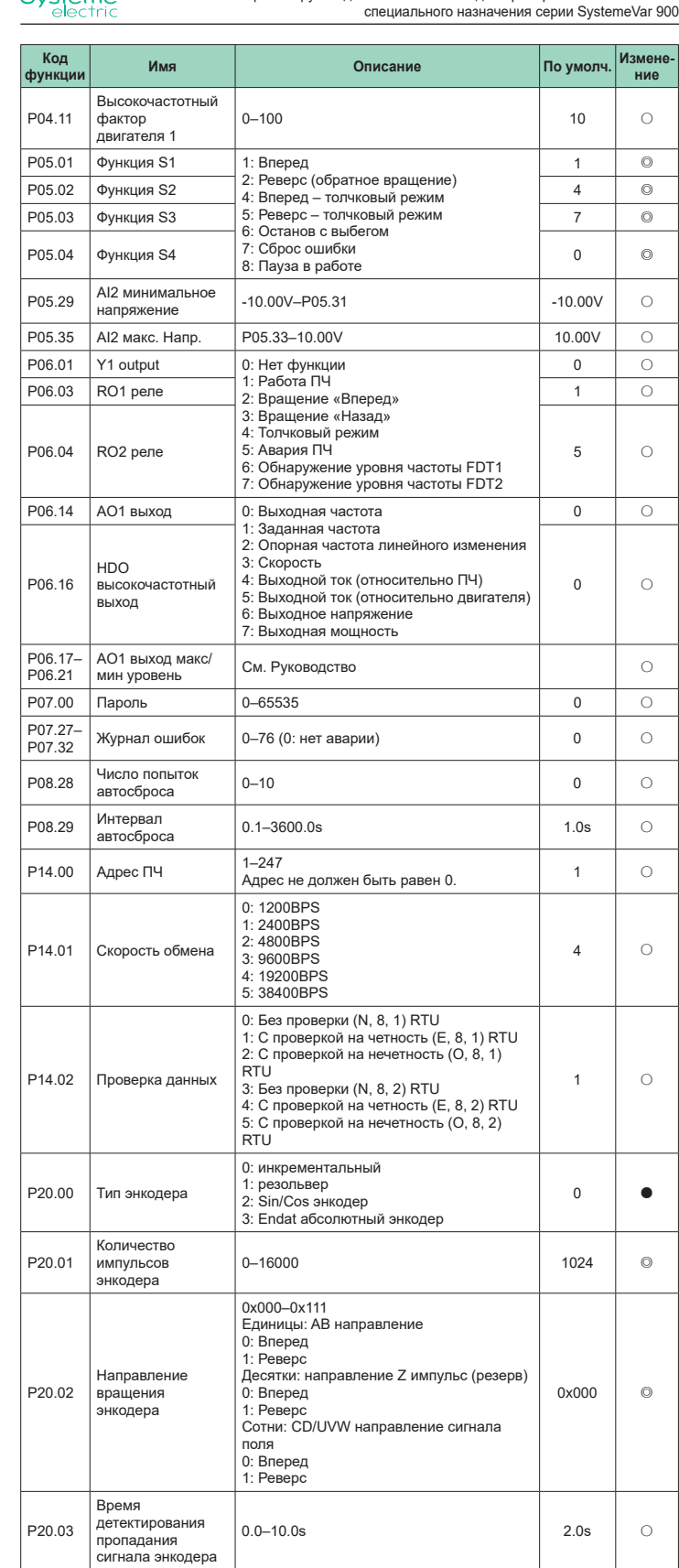

## **Основные неисправности и их методы устранения**

**Примечание.** Обозначение кодов неисправностей может изменяться. Некоторые ПЧ используют старую кодировку, а другие используют новую, которые перечислены в разделе «Отображение кода неисправности».

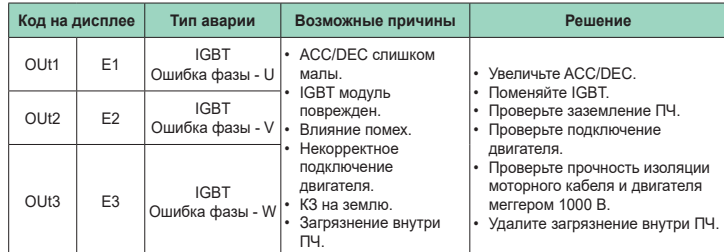

## Systême<br>electric

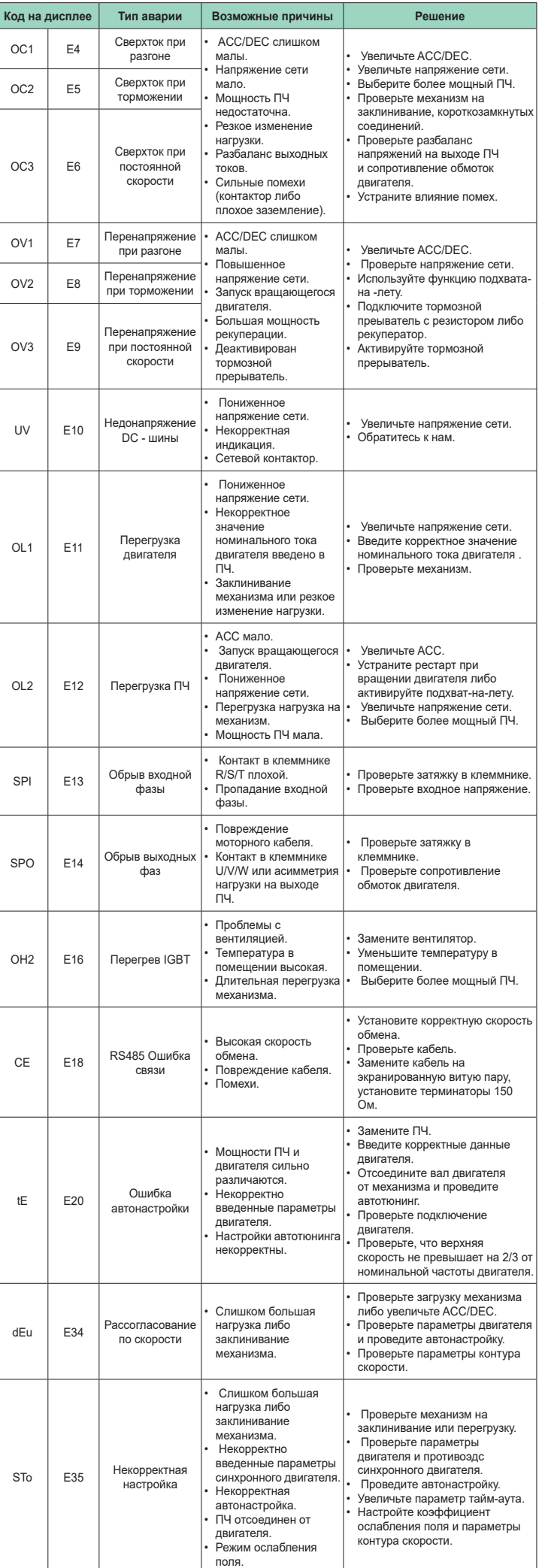

Systême<br>electric

## **Коммуникационные карты и энкодерные карты**

Коммуникационные карты

**PROFIBUS-DP карта (SEOP-1301)**

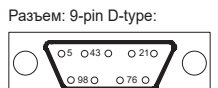

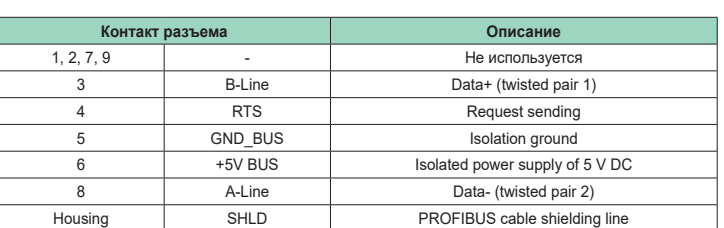

**Коммуникационные карта CANopen / CAN multi-protocol (SEOP-1306)** Подключение: клеммник.

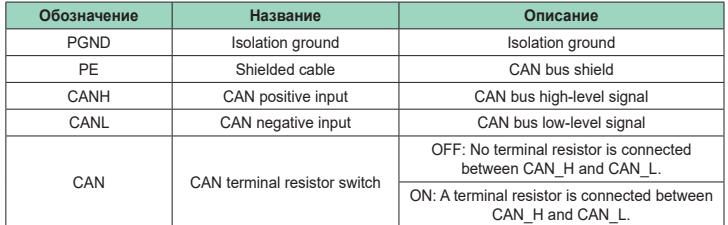

**Примечание:** Выбор протокола осуществляется DIP переключателями до подачи силового напряжения на ПЧ.

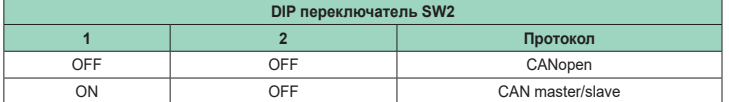

**Коммуникационные карты PROFINET (SEOP-1302), Ethernet/IP (SEOP-1312) и Modbus TCP (SEOP-1305)**

Подключение: стандартный RJ45 разъем. Описание контактов разъема ниже:

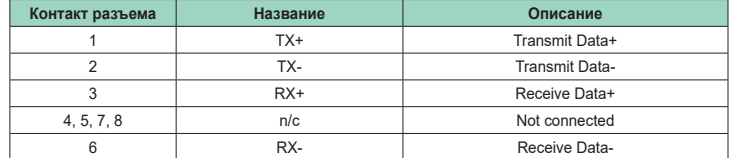

## Энкодерные карты

<del>∣‴Ü ∤</del>+2

**Карта протокола Sin/Cos (SEOP-1524)**

Схема подключения ниже:

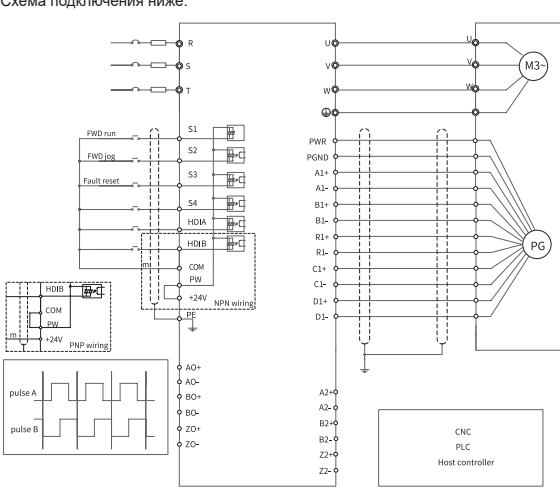

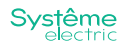

**Карта резольвера (SEOP-1522)**

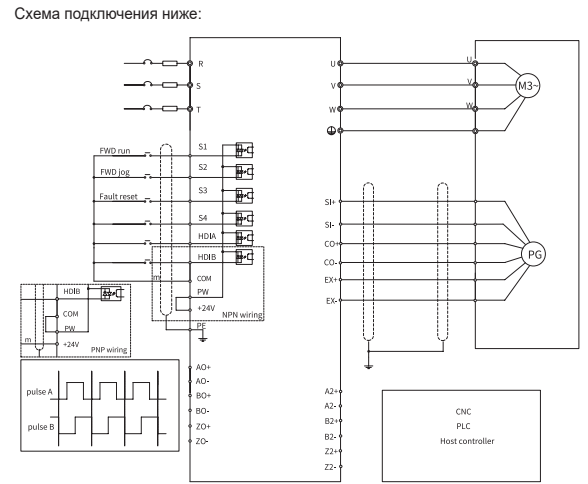

**Мультифункциональная карта инкрементального энкодера (SEOP-1521)** Схема подключения для энкодера с протоколом open collector:

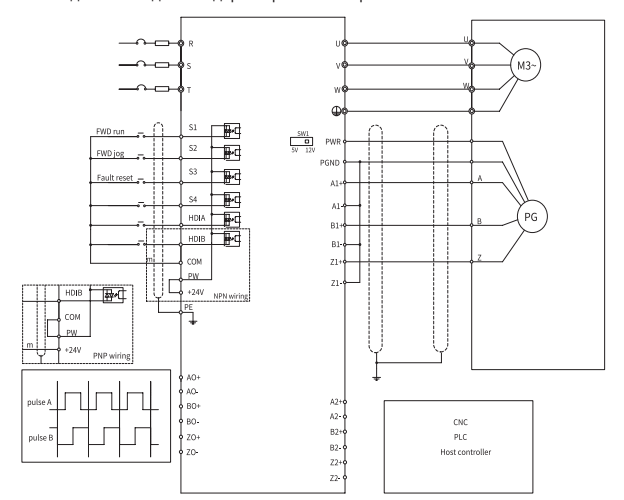

Схема подключения для энкодера с протоколом push-pull:

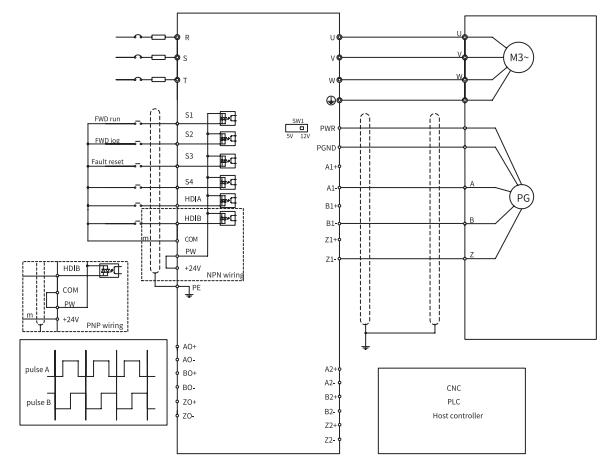

Схема подключения для энкодера с протоколом RS-422

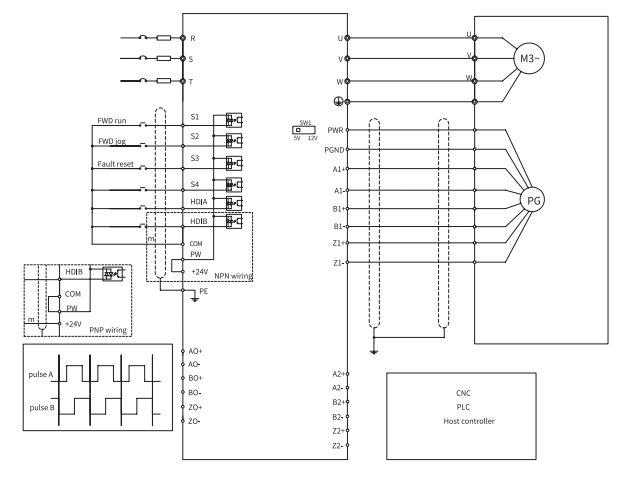